# **SYMSON DATA FORMAT**

#### **Description**

This document describes the data required for enabling the solutions offered by SYMSON. There can be different requirements depending on the chosen solution.

All solutions require a Products data import. Solutions including Machine Learning - Margin Optimization, require additionally an Order Lines data import.

#### **Products Data**

The table below lists all the fields supported in SYMSON for Products data import. Not all fields are required and depending on the solution, the list of required fields varies.

The data should be supplied in one csv file using a consistent field delimiter, and as columns the fields listed below. Check th[e csv sample dataset](https://symson.sharepoint.com/:x:/s/DataRepository/EYXhmYDqlOdNgl2oZUK5i5cBKv2zHuhgqdDcyyqWtk0YQA?e=otOXFX) for an example and general technical specifications at the end of the document.

The data can also be provided using the SYMSON APIs. For the technical specifications, visit: <https://data.symson.com/swagger/index.html>

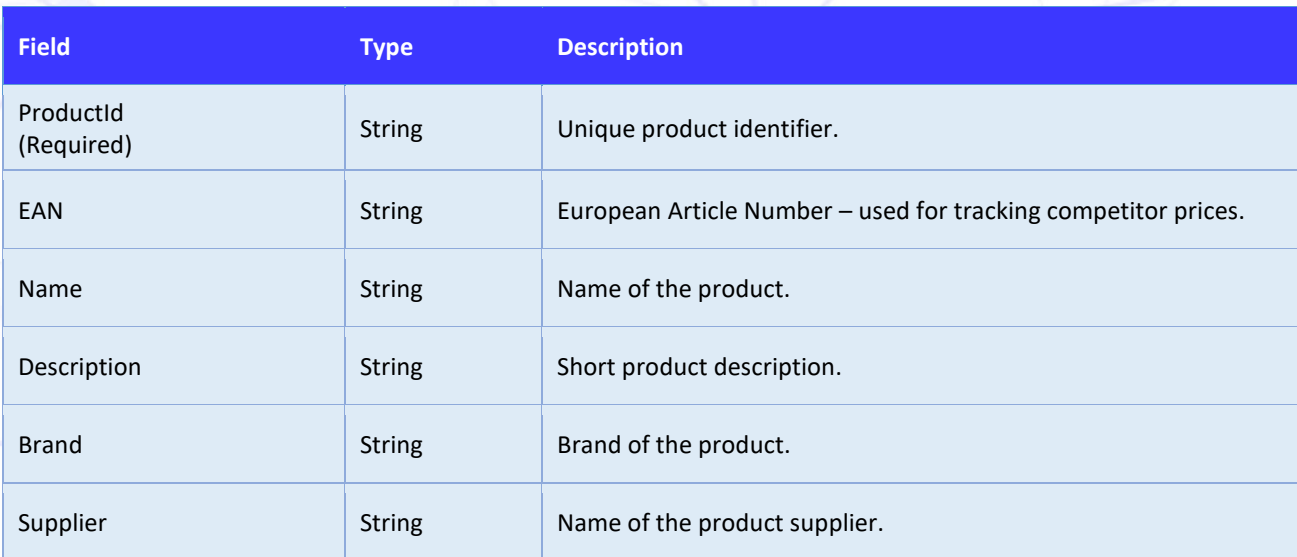

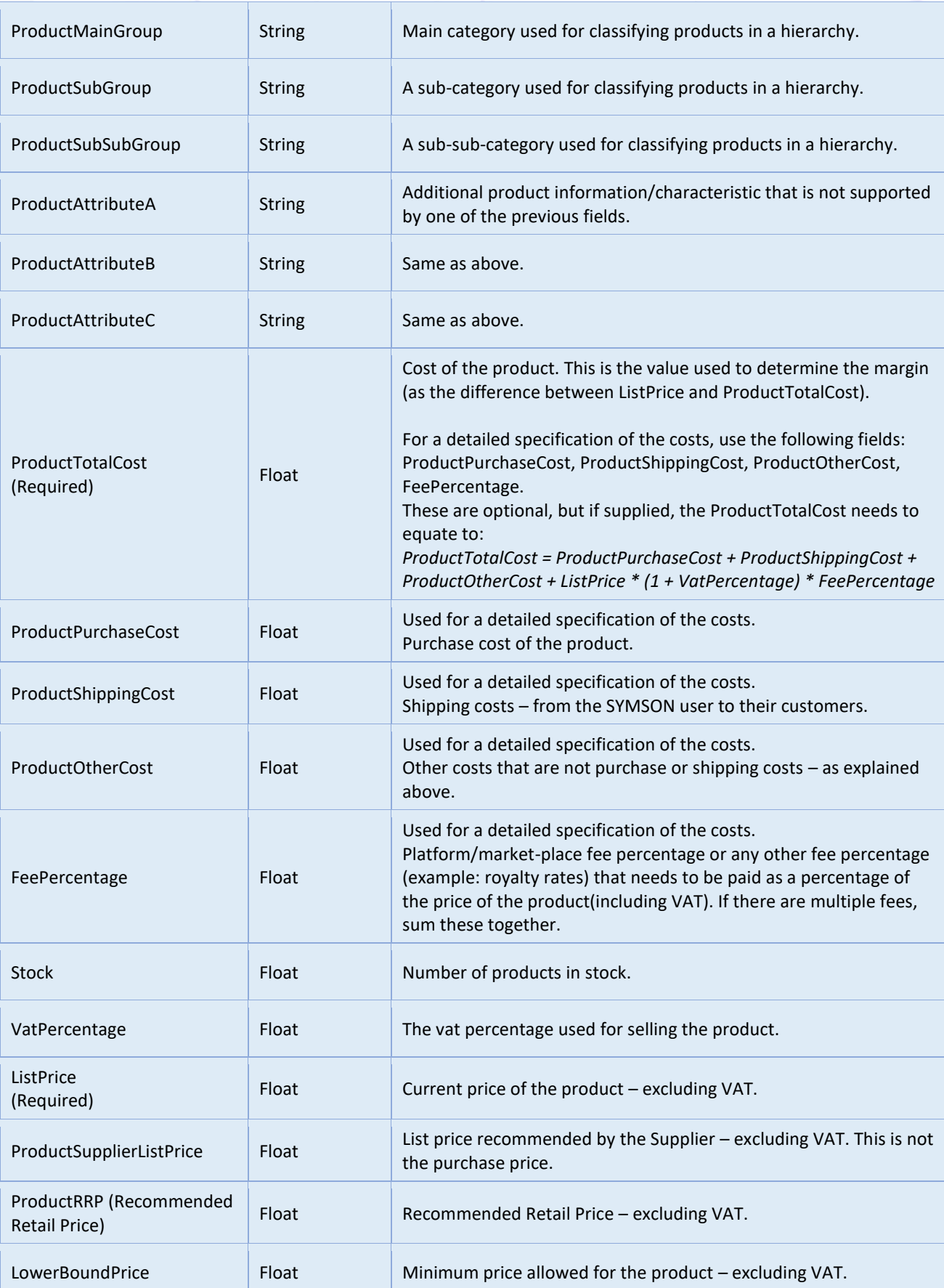

8

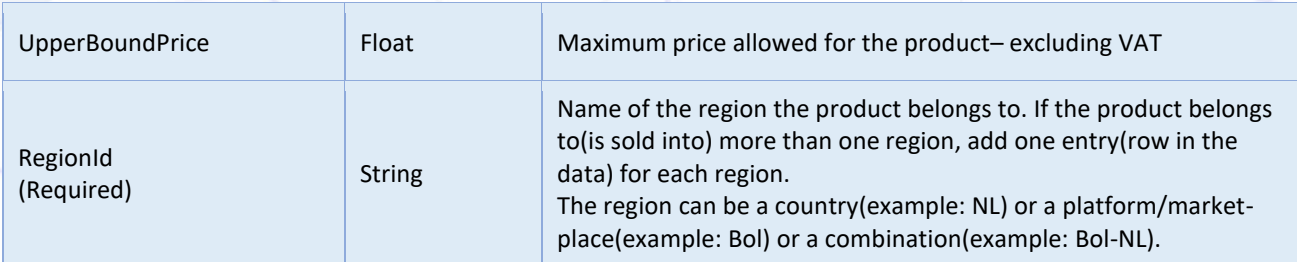

 $\boldsymbol{\mathcal{G}}$ 

The following table indicates the required fields based on the chosen SYMSON solution. The solutions are grouped based on their requirements into:

- 1. Pricing Management
	- Cost Based & Business Rules
	- Machine Learning Margin Optimization
	- Competitor Pricing
- 2. Scenarios With Machine Learning Margin Optimization

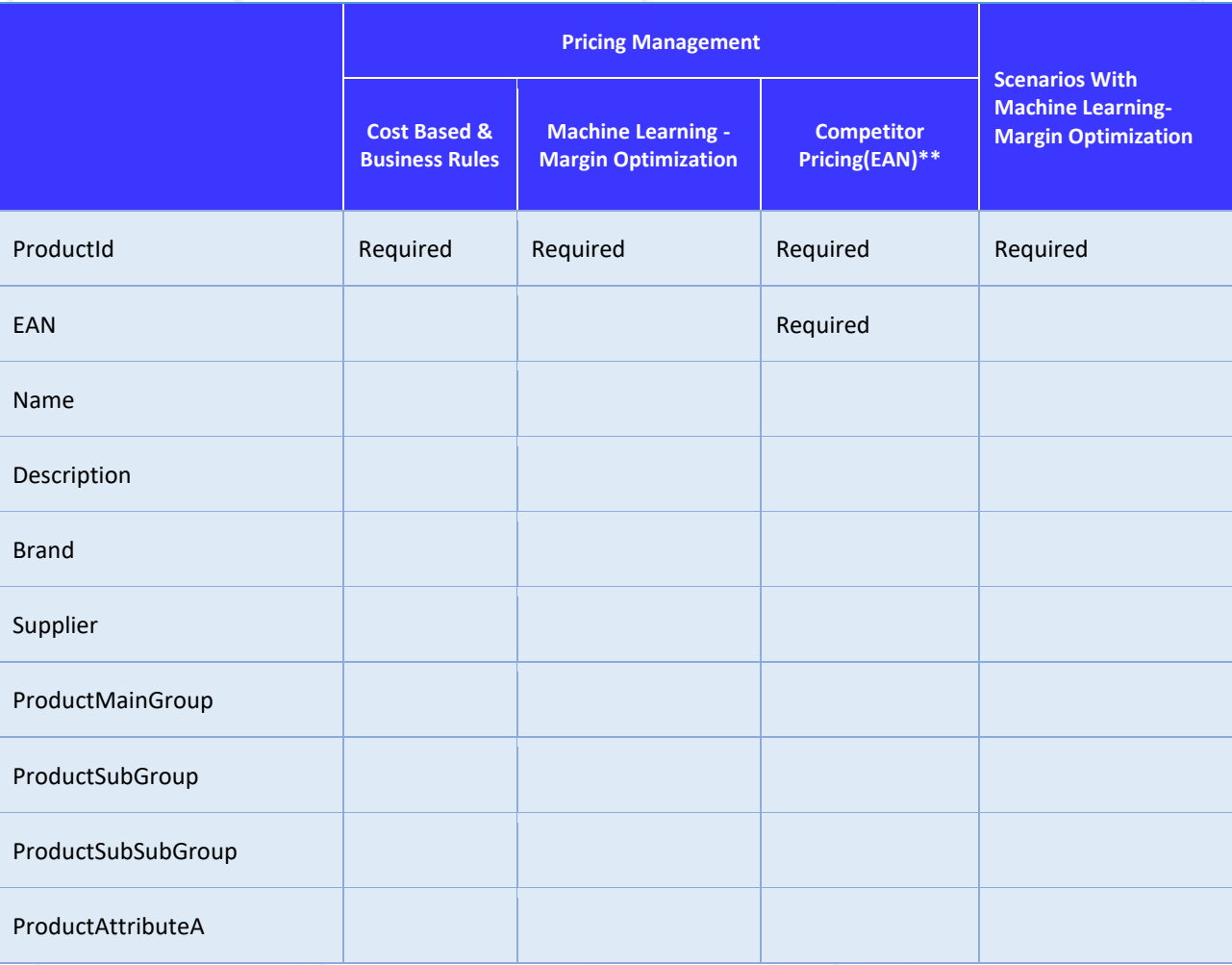

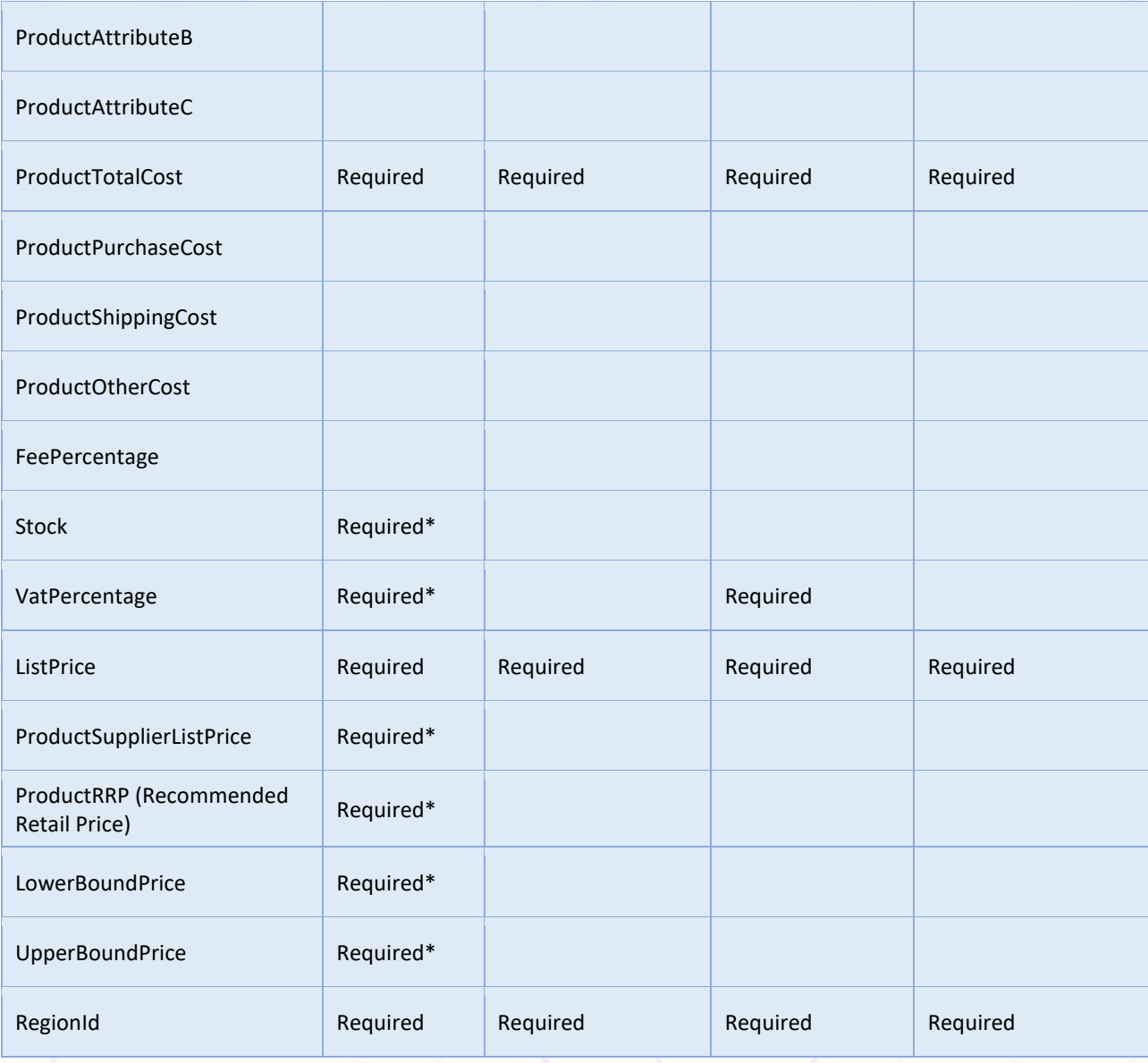

\*These fields become required depending on the specific pricing strategy blocks used.

\*\*For Competitor Pricing/Scrapping not EAN-based please contact SYMSON Support to discuss specific requirements.

Please note that while the fields ProductMainGroup, ProductSubGroup, ProductSubSubGroup, ProductAttributeA, ProductAttributeB, ProductAttributeC and Brand are optional fields, it is highly recommended to import (some of) them into SYMSON. These fields can be used to build the product hierarchy that will facilitate the assigning of product groups to specific pricing strategies and configuring product group characteristics such as margins, discounts, key competitors.

### **Order Lines Data**

For SYMSON solutions involving Machine Learning – Margin Optimization, Order Lines data is also required. The table below lists all the fields supported in SYMSON for Order Lines data import. Not all fields are required.

The data should be supplied in one csv file using a consistent field delimiter, and as columns the fields listed below. Check th[e csv sample dataset](https://symson.sharepoint.com/:x:/s/DataRepository/EWncnwRvYR1Ml_hO5kxqzZ8BN9ZHCp43eCQVjZlxEawNFQ?e=680qIy) for an example and general technical specifications at the end of the document.

The data can also be split and supplied in four separate csv files: Invoices, Regions, Customers, Order Lines. The last column of the table indicates which field belongs to which file. Please note that some of the *Id* fields need to be supplied in two files.

The data can also be provided using the SYMSON APIs. For the technical specifications, visit: <https://data.symson.com/swagger/index.html>

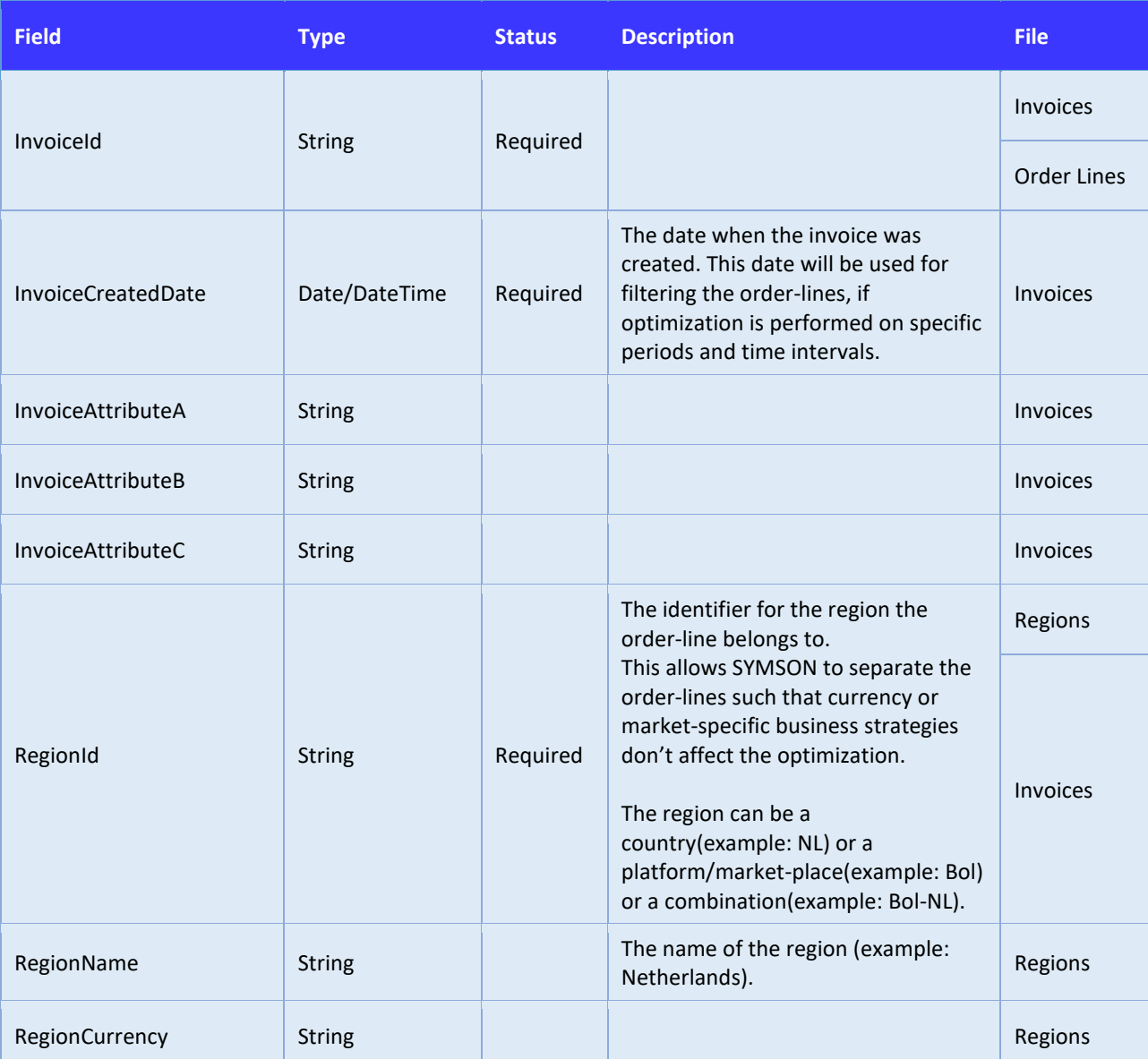

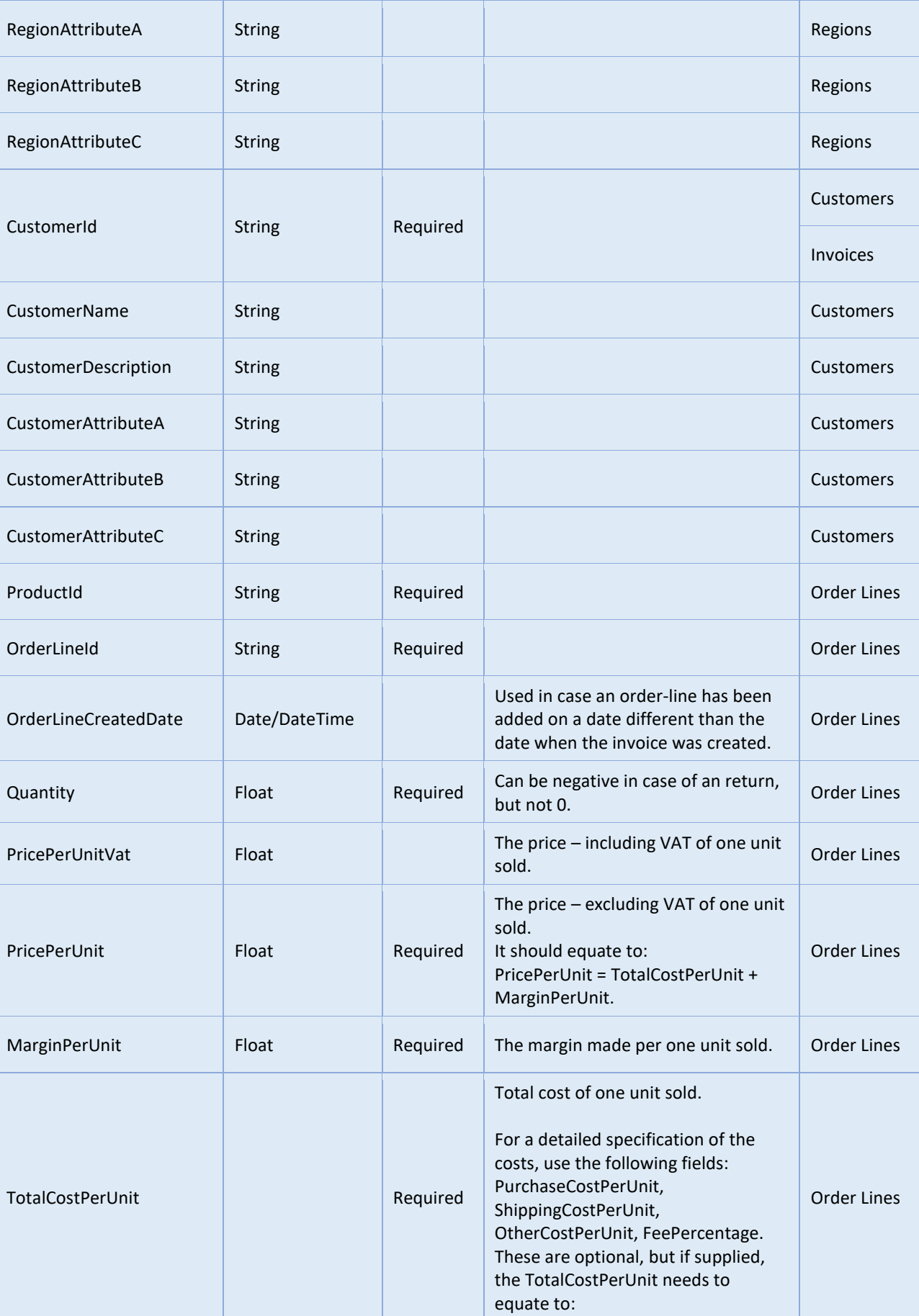

9

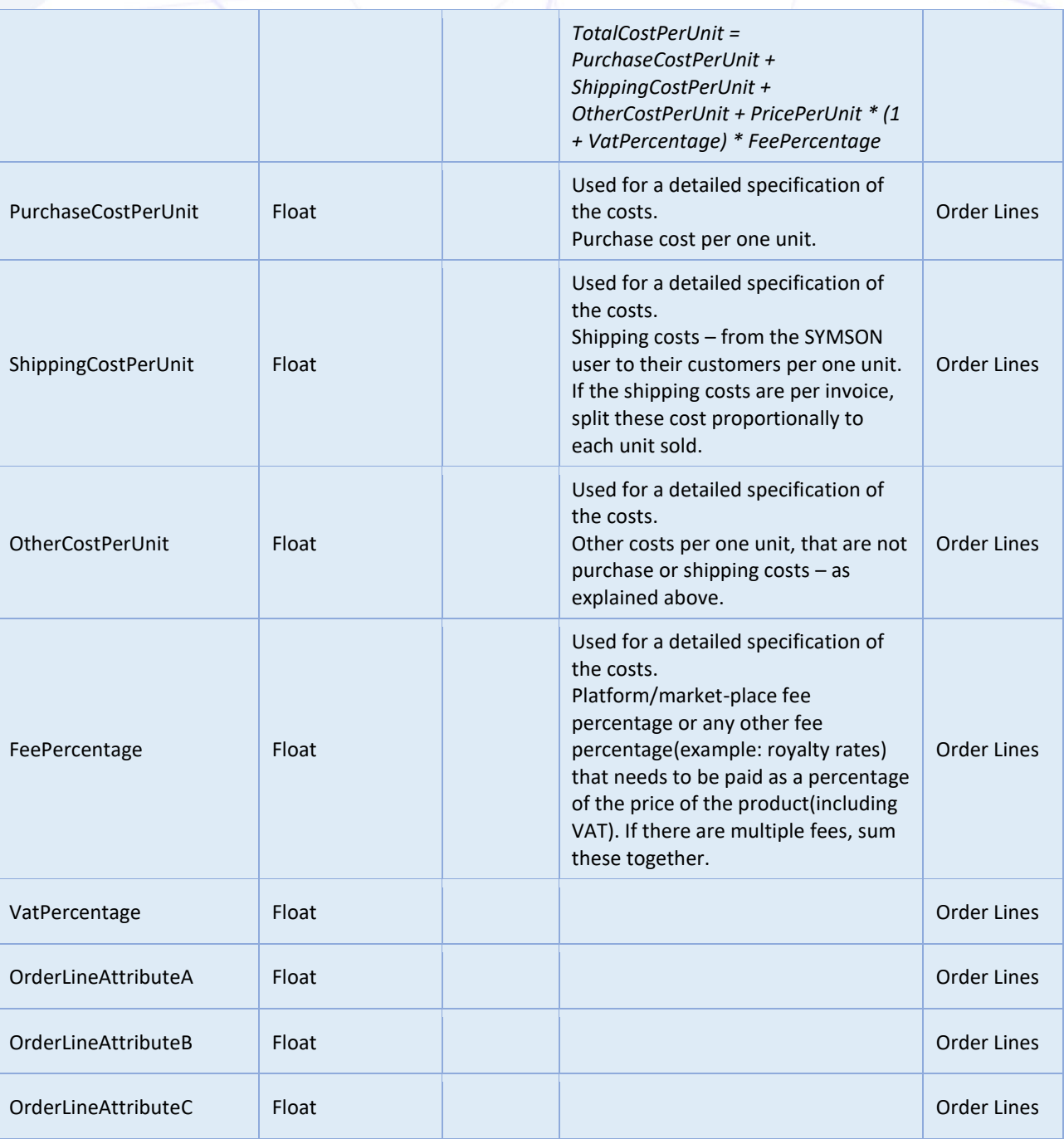

## **General Technical Considerations**

- 1. Data should by supplied in csv format (one file for Products data and one file for Order Lines, if applicable – or four files, for the split option) with columns the fields listed above and a consistent field delimiter (same delimiter for each column and row)
- 2. We recommend string fields to be quoted (with double quotes ex: "this is a string field")
- 3. All string fields can have a maximum length of 100 characters, except for *Name* and *Description* fields which can have a maximum length of 200 characters
- 4. All numeric fields must have the decimal point. No currency signs. For example:
	- 0.4 is correct
	- 0,4 is not correct
	- $4€$  is not correct
- 5. Date fields may also include time and must follow the **ISO8601** format:
	- 2020-02-25
	- 2020-03-23T14:11:50Z